## Authentifizierung mit Shibboleth für /Authentication with Shibboleth for

## IEEE Xplore Digital Library (IEL)

## <https://ieeexplore.ieee.org/Xplore/home.jsp>

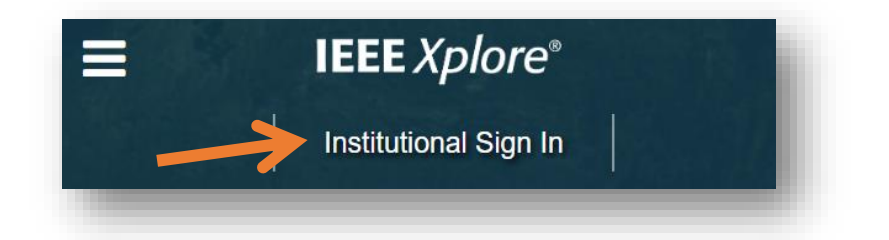

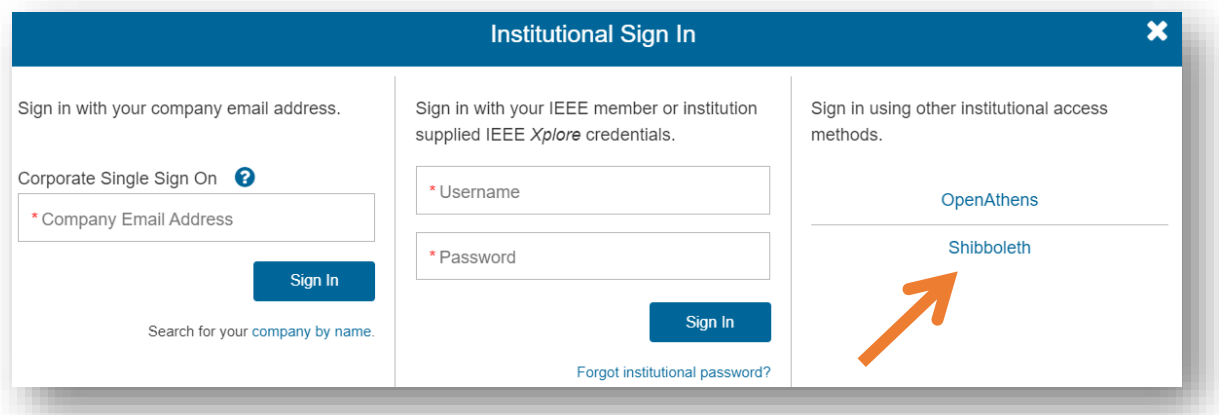

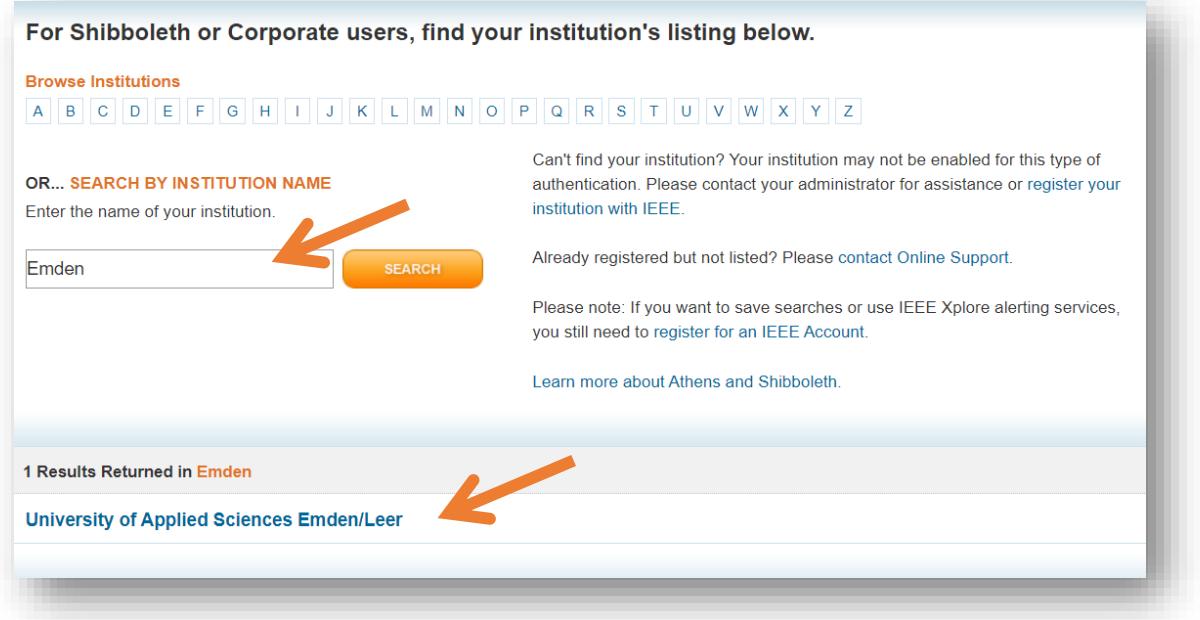

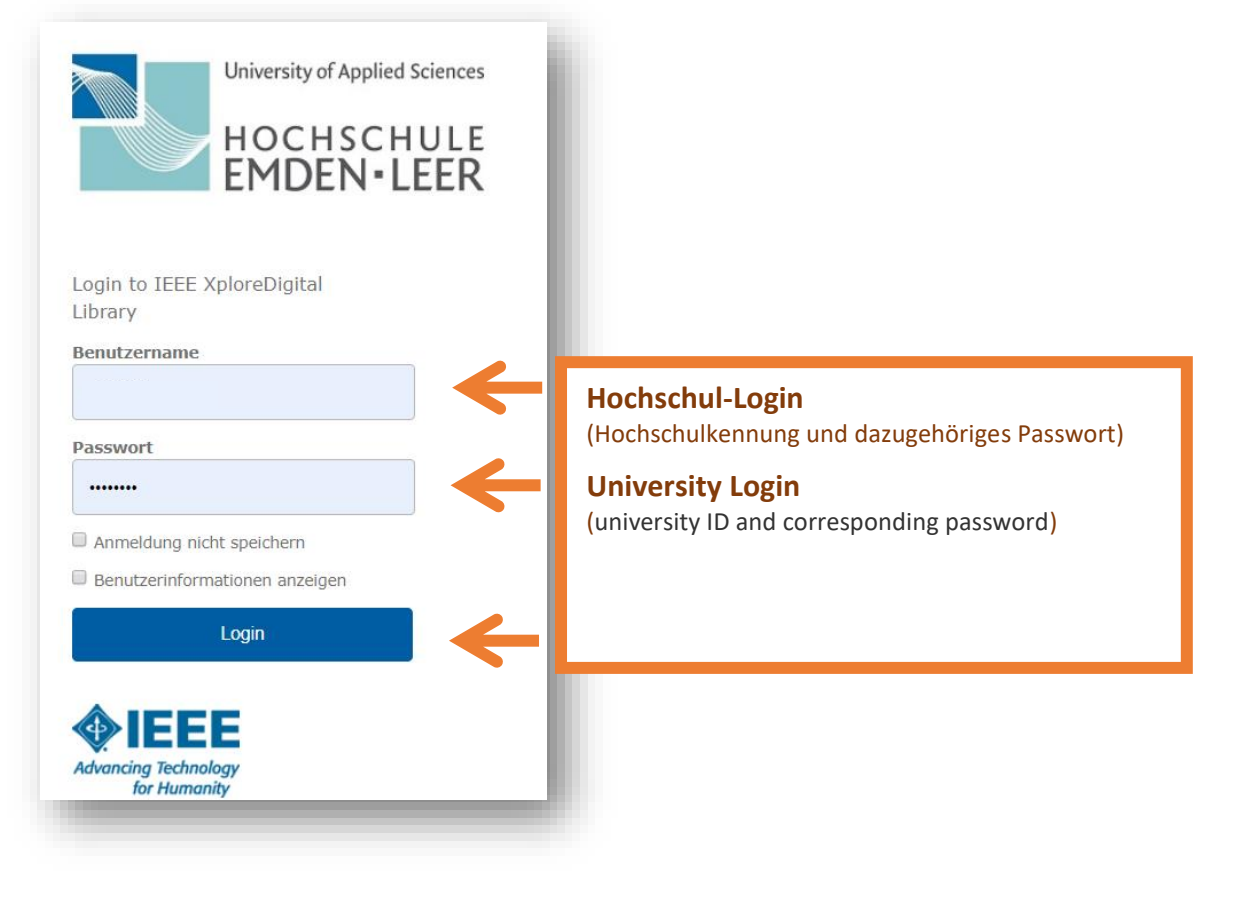